Subject: UWord and Windows fole association Posted by [DuncanShortland](https://www.ultimatepp.org/forums/index.php?t=usrinfo&id=60) on Sat, 07 Apr 2007 15:58:43 GMT [View Forum Message](https://www.ultimatepp.org/forums/index.php?t=rview&th=2173&goto=8917#msg_8917) <> [Reply to Message](https://www.ultimatepp.org/forums/index.php?t=post&reply_to=8917)

Compiled Uword under 2007.1rc2

Moved executable into separate directory and associated .qtf under windows XP with the uword executable.

When click on the file in file manager uword opens but there is no file displayed.

When open the file in uword the file appears.

Can anyone help

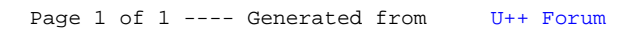